# **SOP ADMINISTRASI LABORATORIUM INSTRUMENTASI DAN** PENGOLAHAN SINYAL BIOMEDIKA

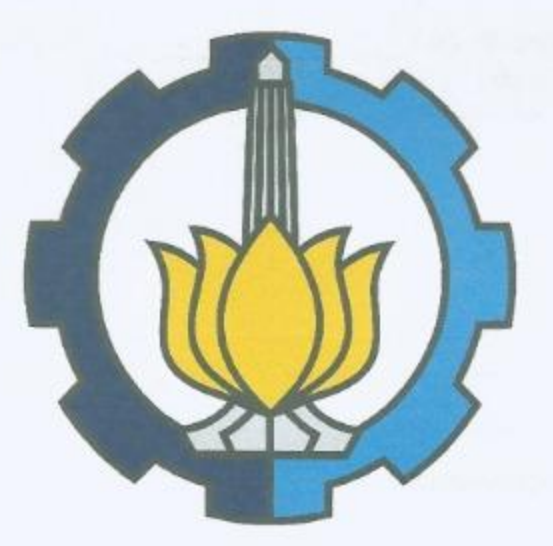

## Departemen Teknik Biomedik **Institut Teknologi Sepuluh Nopember**  $2019$

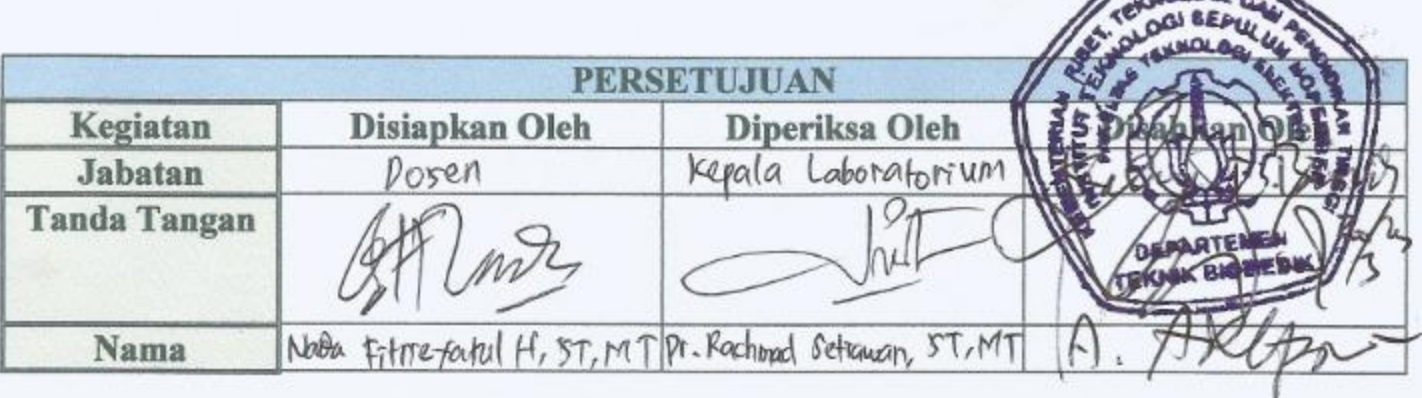

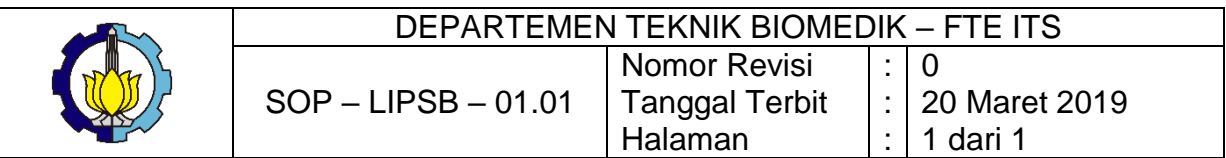

#### **SOP Pendaftaran Anggota SIMLab**

#### *Activity diagram* **dari** *use case log in*

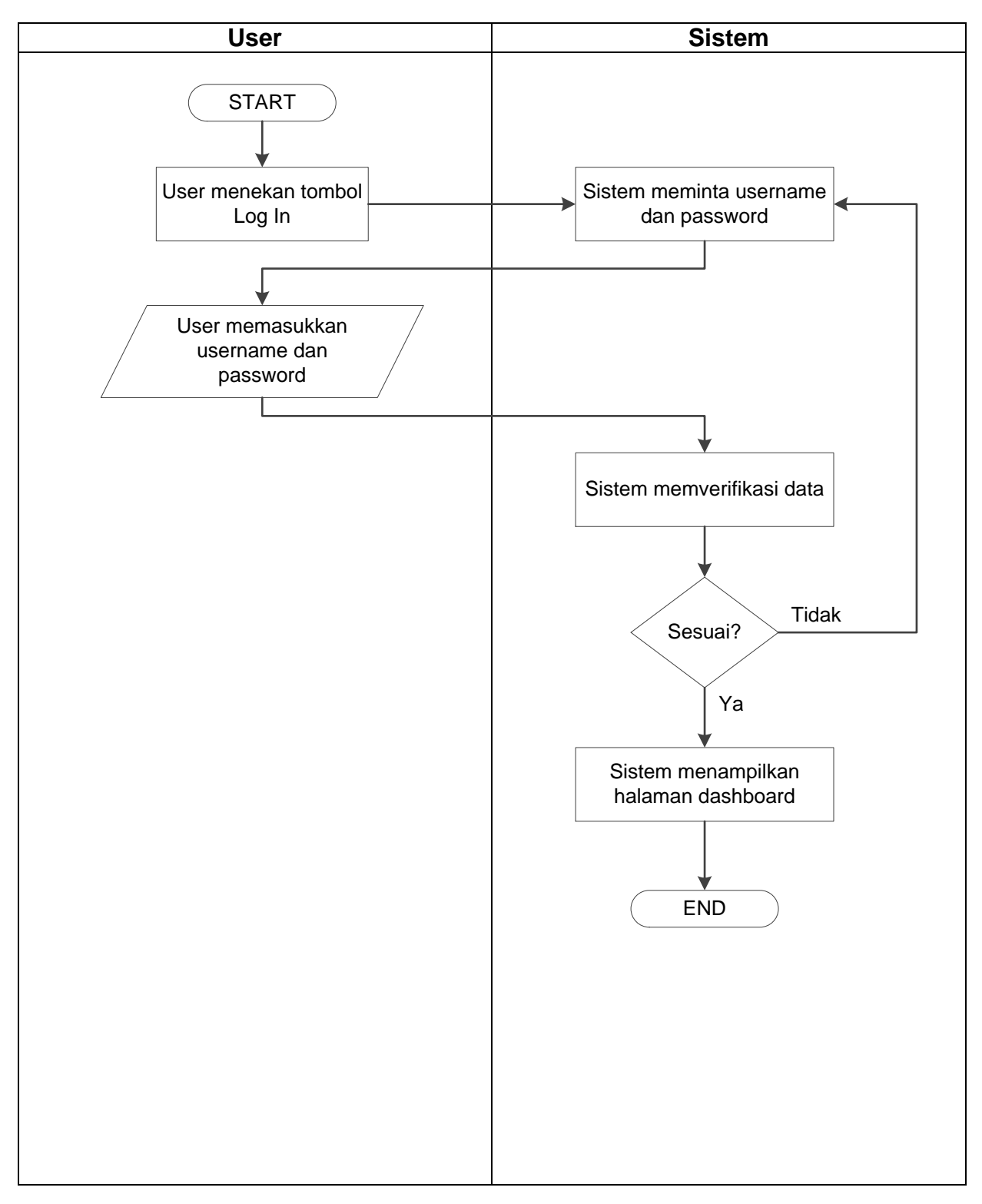

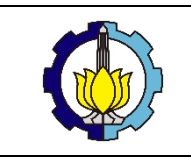

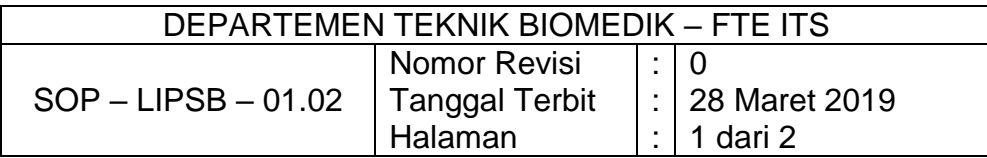

### **SOP Peminjaman Alat dan Referensi**

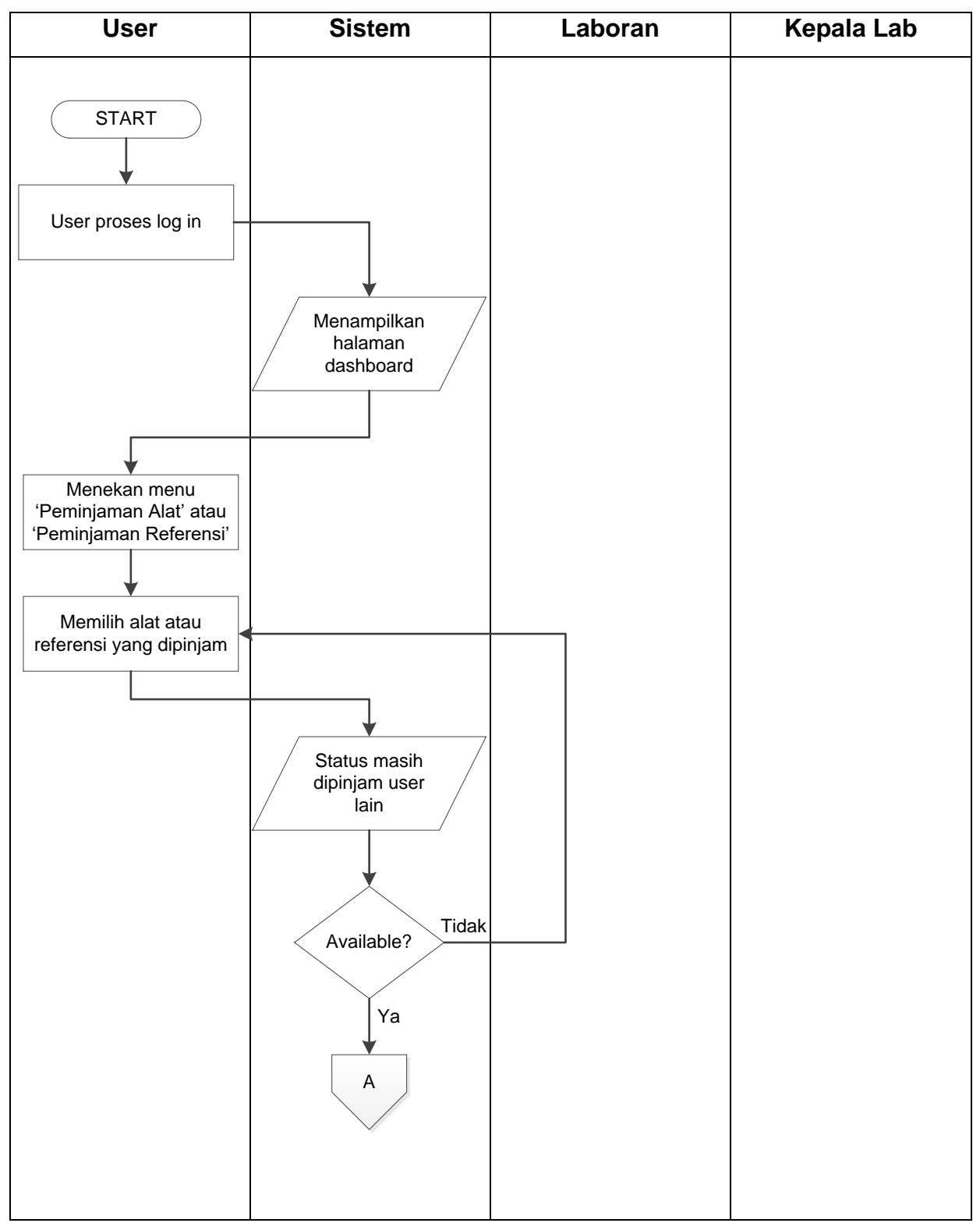

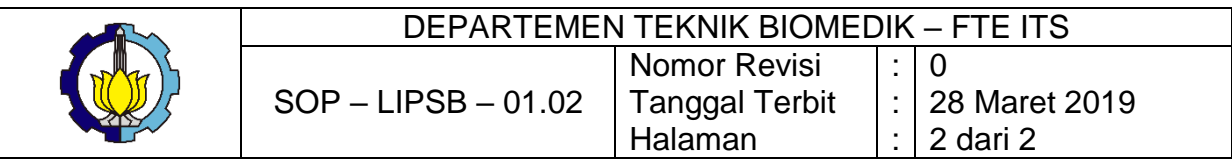

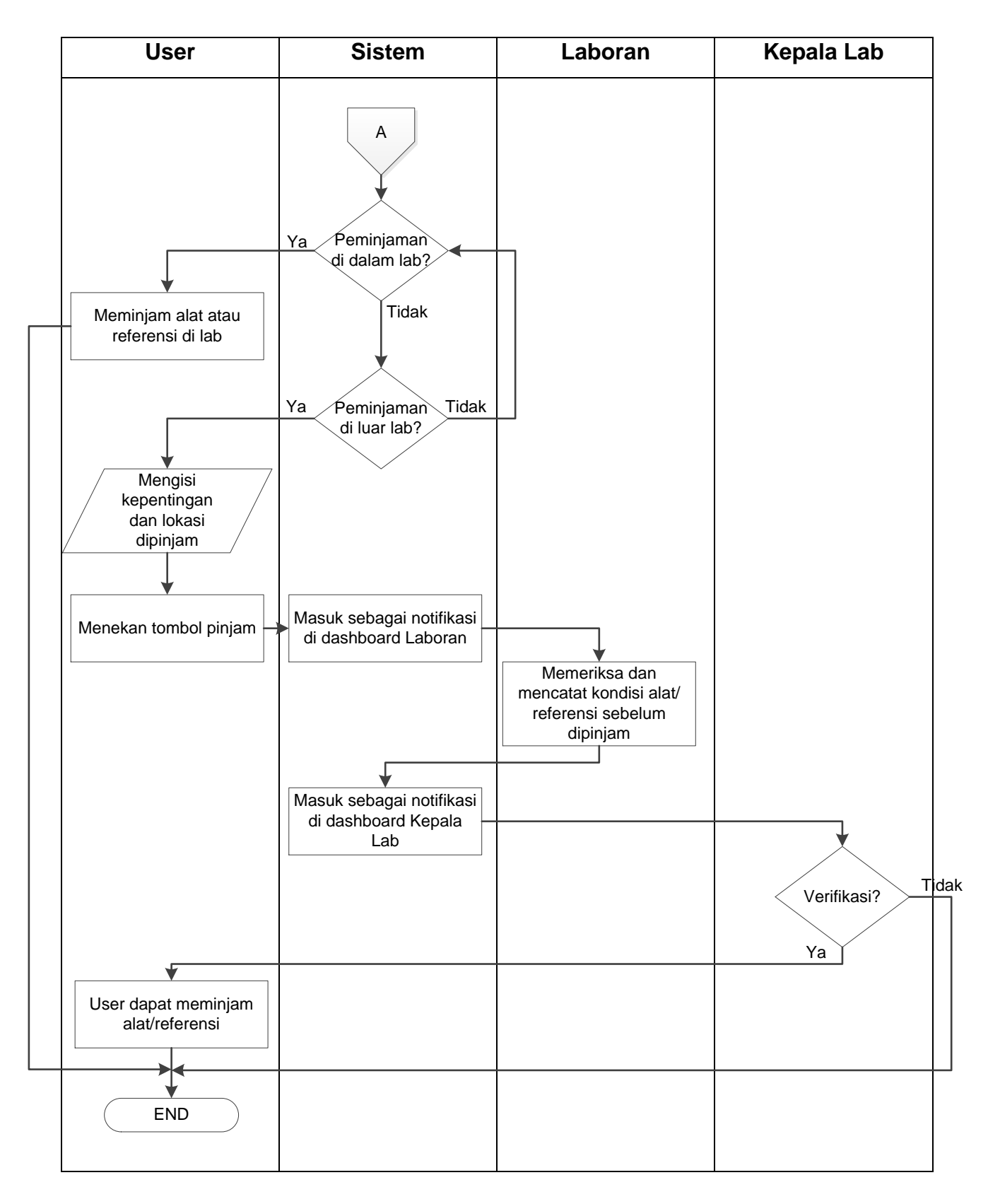

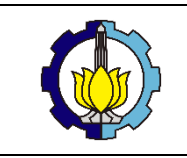

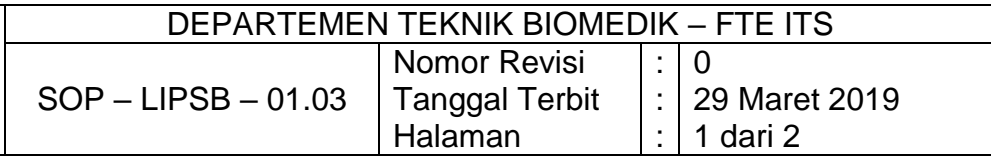

#### **SOP Pengembalian Alat dan Referensi**

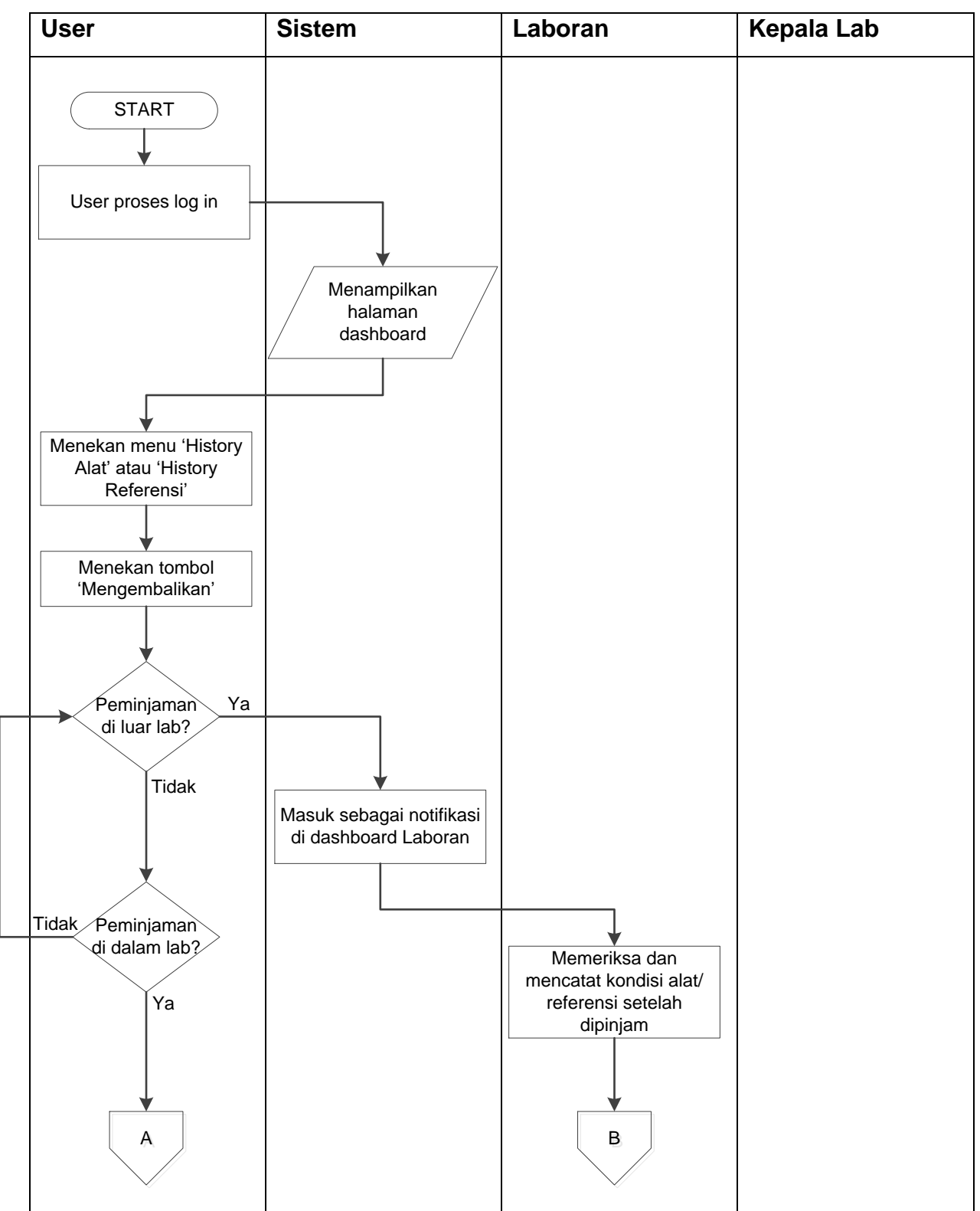

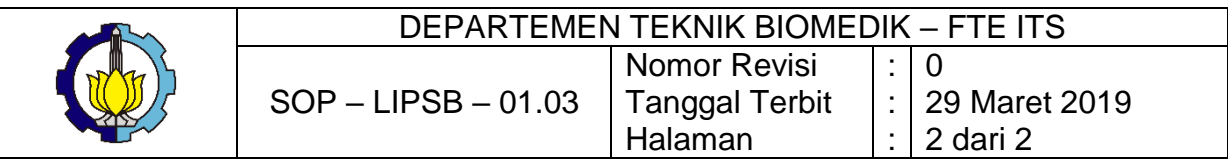

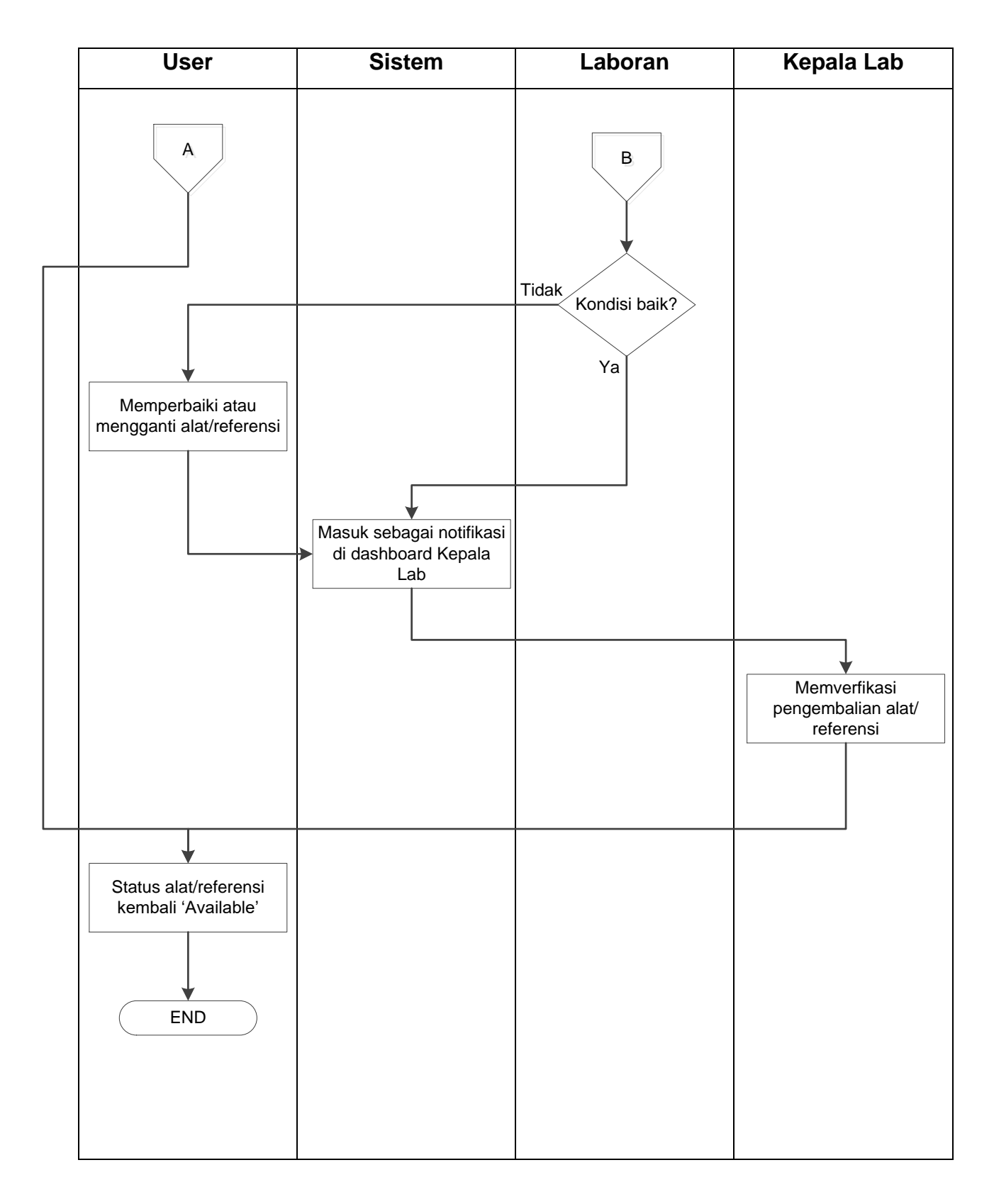

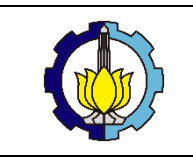

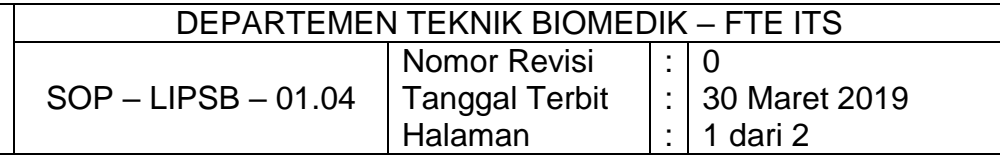

#### **SOP Perawatan Alat**

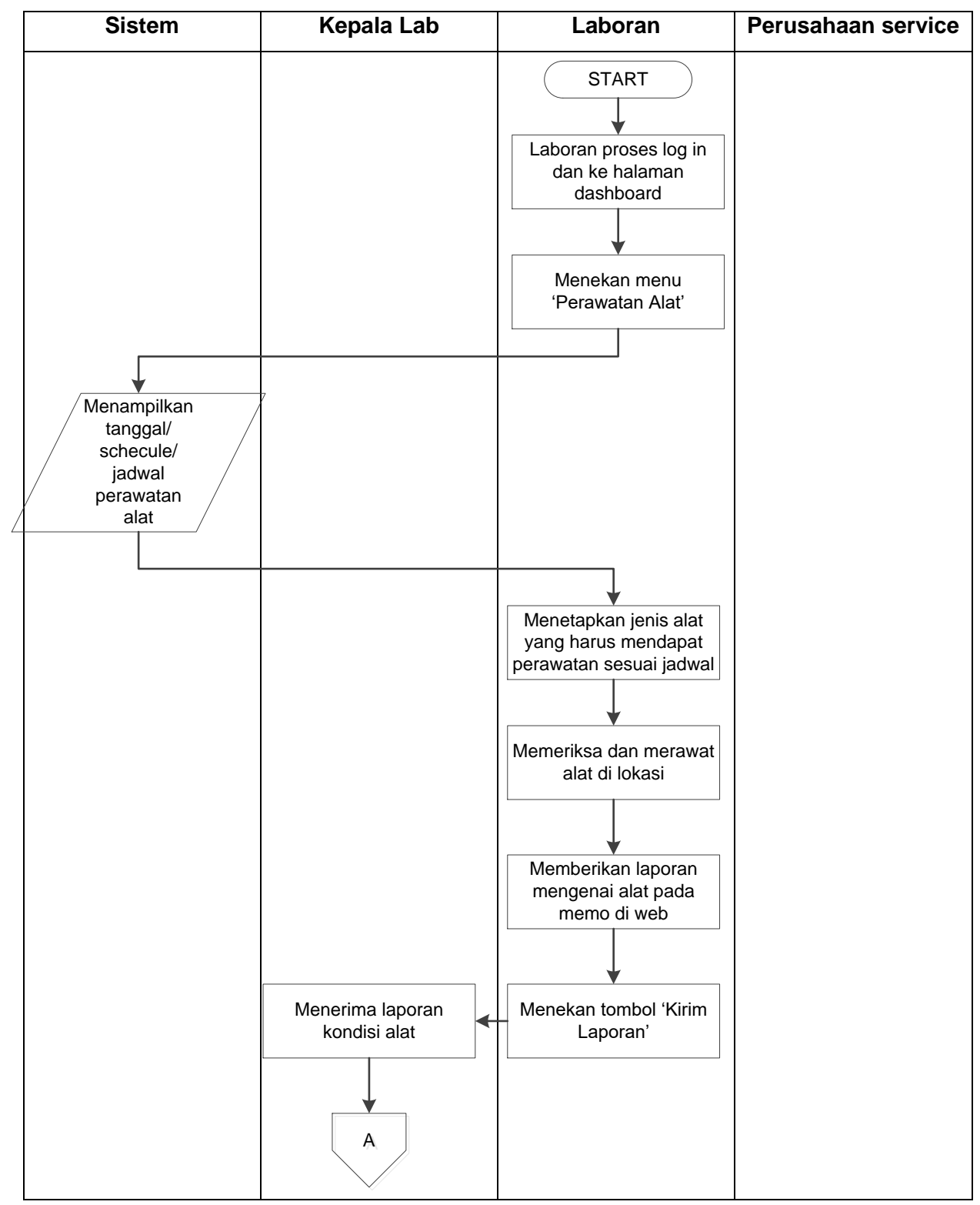

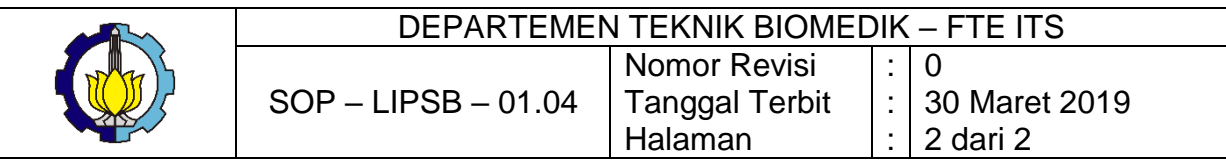

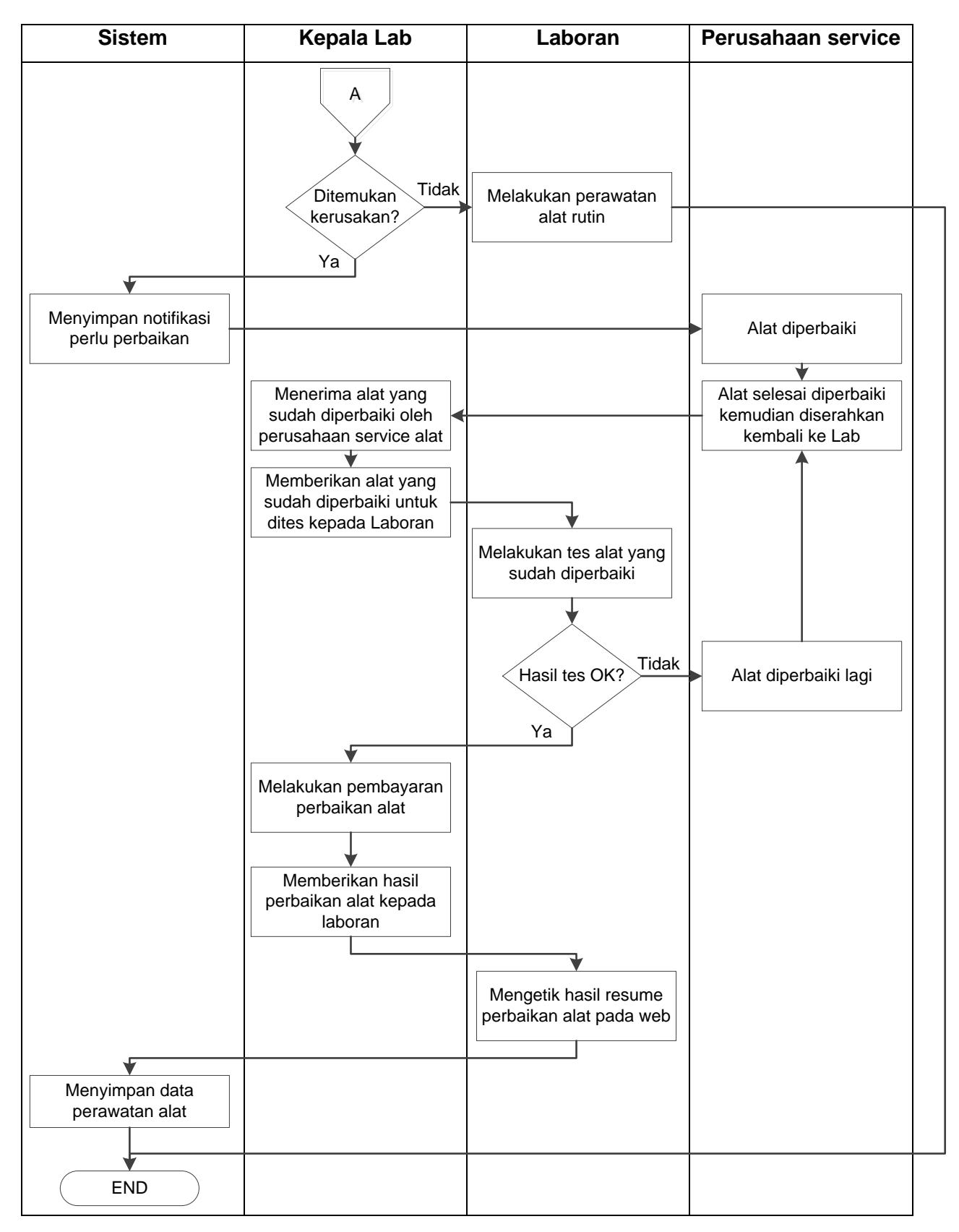

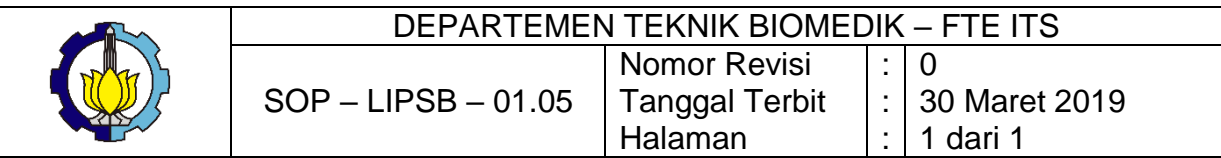

#### **SOP Penjadwalan Praktikum**

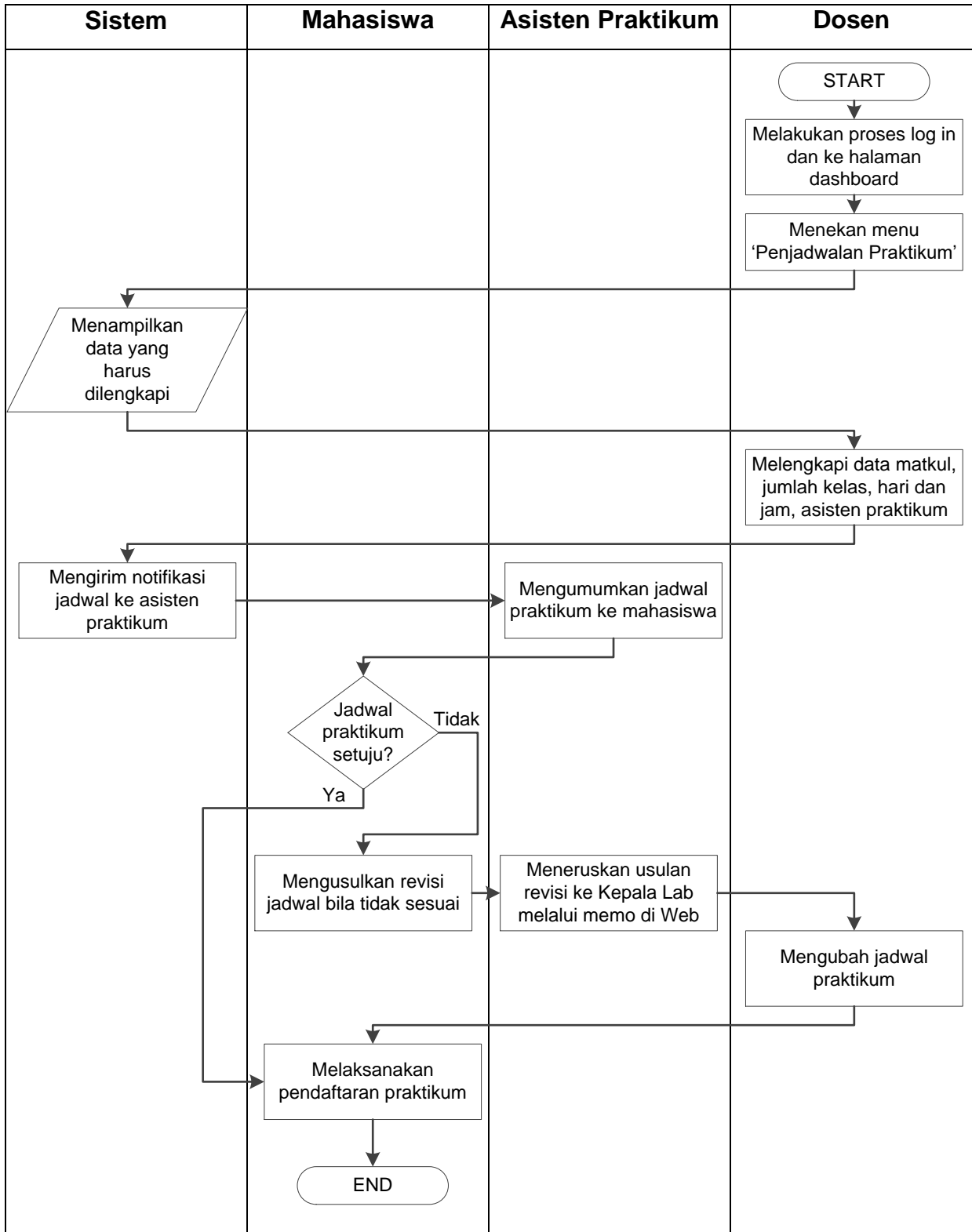

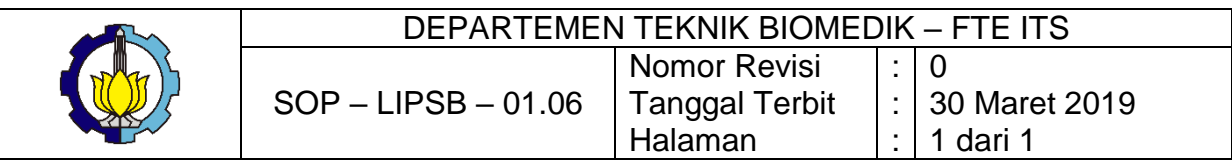

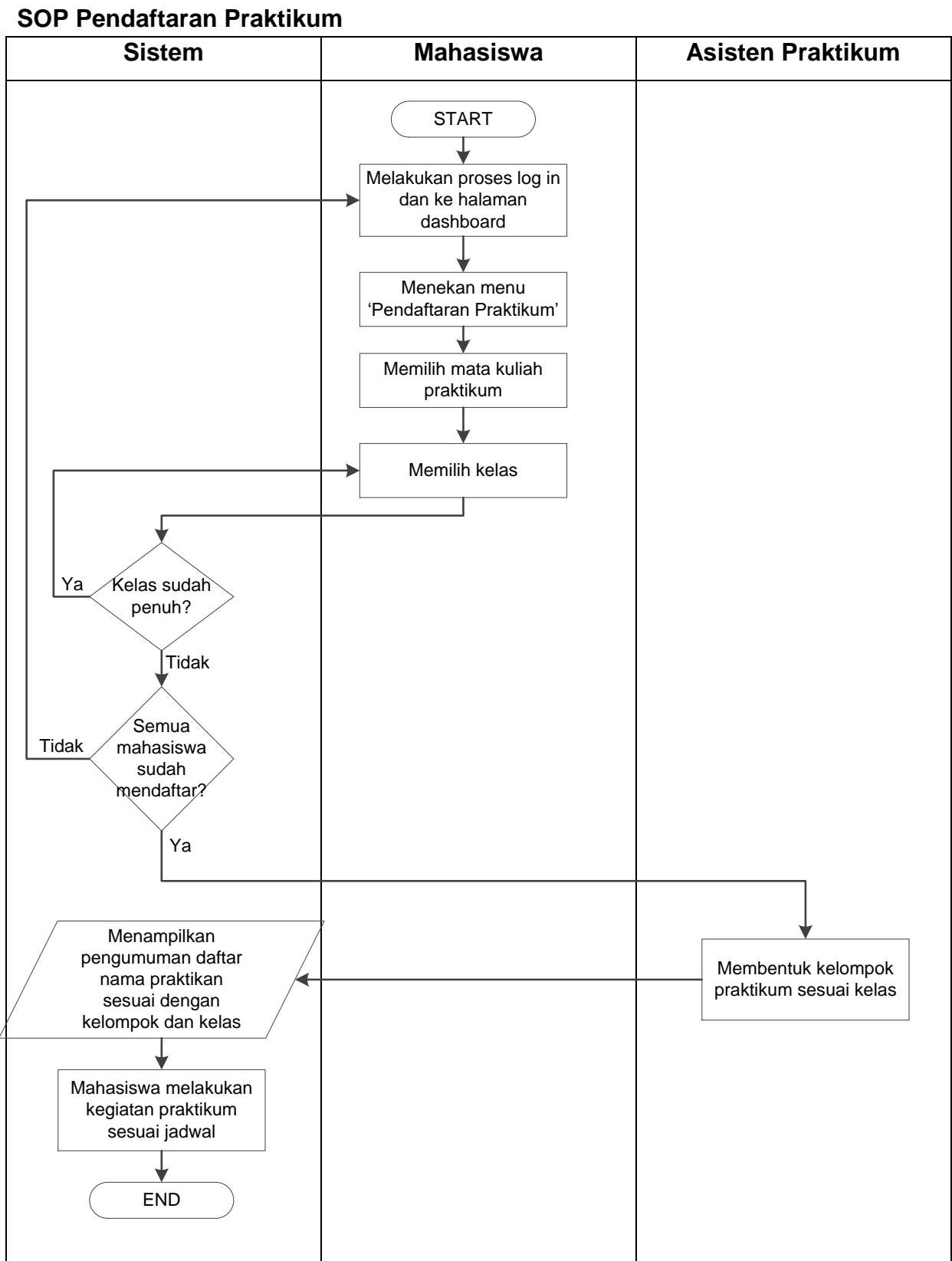

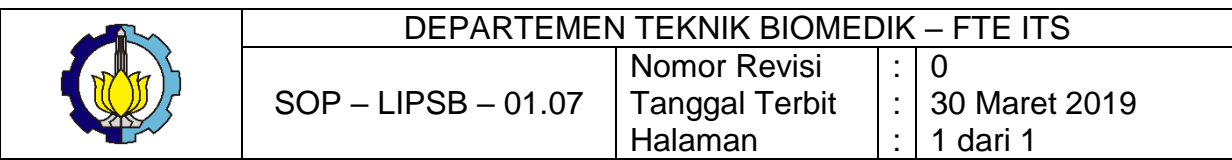

#### **SOP Pendaftaran Asisten Praktikum**

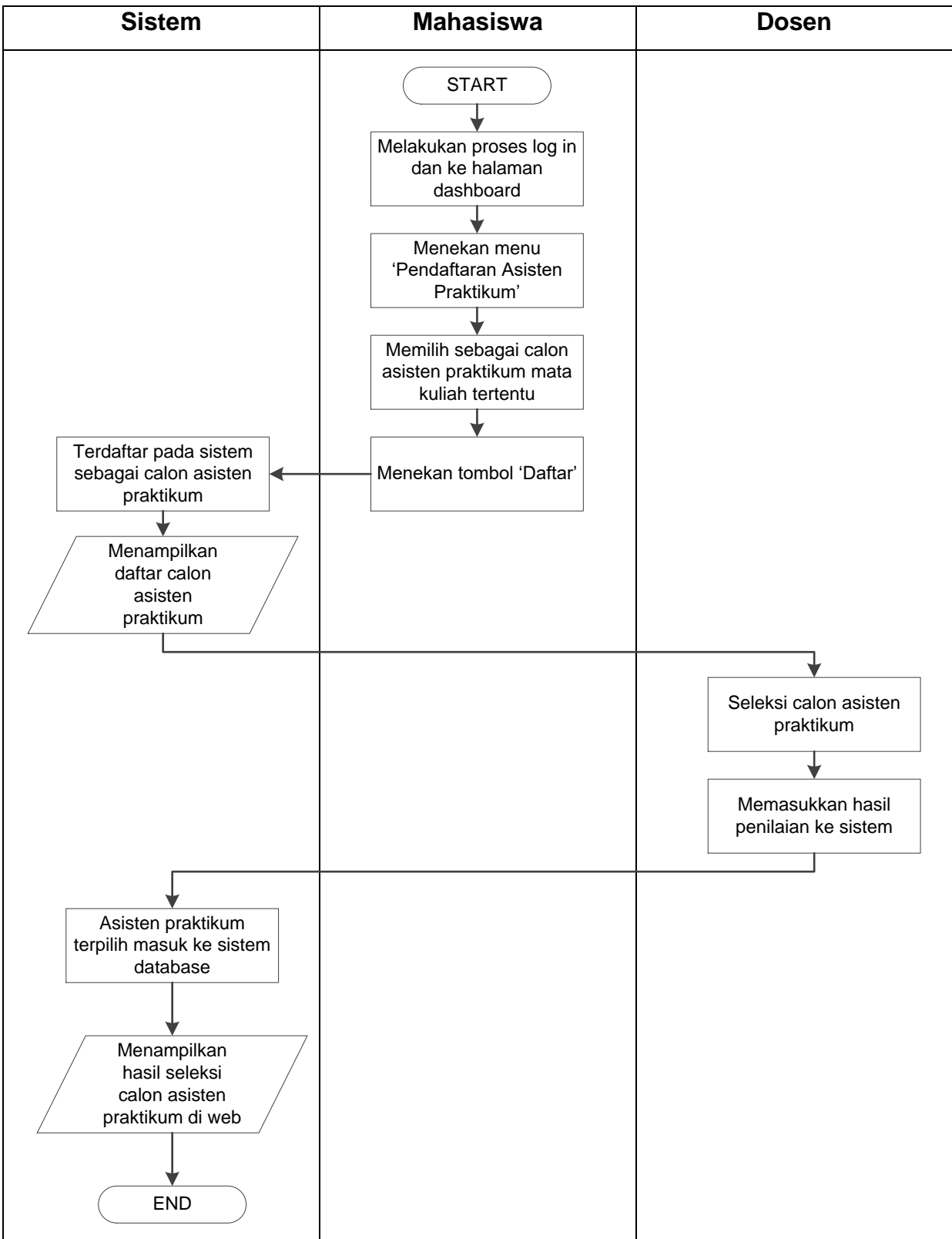